Word2007 PDF

https://www.100test.com/kao\_ti2020/644/2021\_2022\_Word2007\_E 9\_80\_c98\_644183.htm

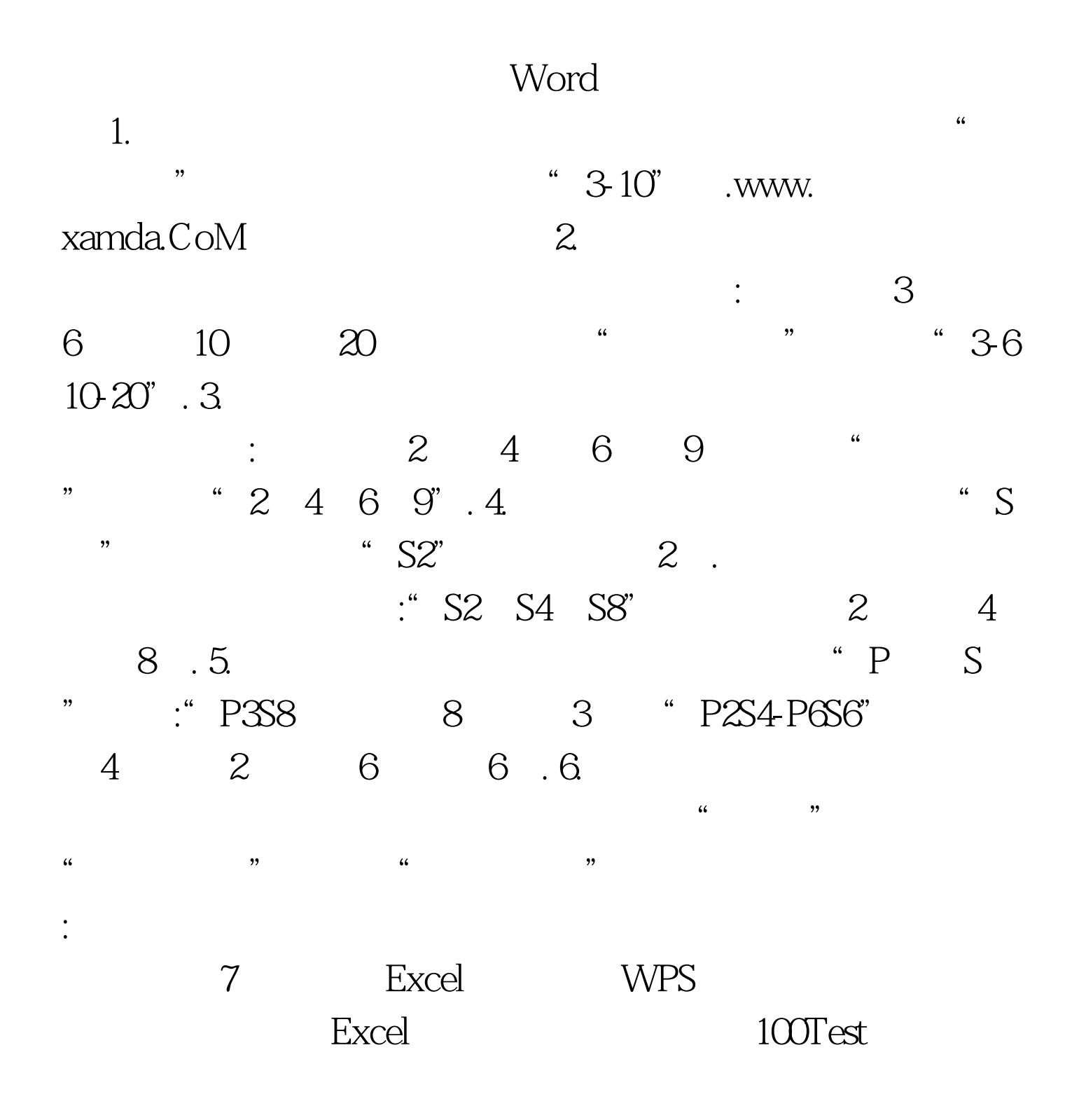

www.100test.com